## **Network Security Platform Sensor NS7500**

## FIPS 140-2 Non-Proprietary Security Policy

Version: 10.1.17.63

Date: June 14, 2022

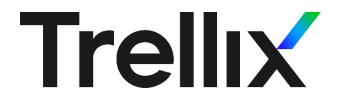

Trellix 6220 America Center Drive San Jose, CA 95002 888.847.8766 http://www.trellix.com

#### TABLE OF CONTENTS

| 1  | MODULE OVERVIEW                                                                                       |    |
|----|----------------------------------------------------------------------------------------------------|----|
| 2  |                                                                                                    |    |
| 3  |                                                                                                    |    |
|    | 3.1 FIPS APPROVED MODE OF OPERATION                                                                   | 5  |
| 4  | PORTS AND INTERFACES                                                                                  |    |
| 5  | IDENTIFICATION AND AUTHENTICATION POLICY                                                              | 12 |
| 6  | 6 ACCESS CONTROL POLICY                                                                               | 14 |
|    | 6.1 ROLES AND SERVICES                                                                                |    |
|    | <ul><li>Definition of Critical Security Parameters (CSPs)</li><li>Definition of Public Keys</li></ul> |    |
|    | 6.4 DEFINITION OF CSPs MODES OF ACCESS                                                                |    |
| 7  | OPERATIONAL ENVIRONMENT                                                                               |    |
| 8  | SECURITY RULES                                                                                        | 20 |
| 9  | PHYSICAL SECURITY POLICY                                                                              | 22 |
|    | 9.1 Physical Security Mechanisms                                                                      |    |
|    | 9.2 OPERATOR REQUIRED ACTIONS                                                                         | 22 |
| 10 | 0 MITIGATION OF OTHER ATTACKS POLICY                                                                  | 23 |
| 11 | 1 GLOSSARY                                                                                            | 24 |

#### 1 Module Overview

The Network Security Platform Sensor NS7500 consists of the following multi-chip standalone platform/configuration:

• NS7500 (HW P/N IPS-NS7500 Version 1.00 FIPS Kit P/N IAC-FIPS-KT2)

The module includes FW Version 10.1.17.63.

They are Intrusion Prevention Systems (IPS) and Intrusion Detection Systems (IDS) designed for network protection against zero-day, DoS/DDoS, encrypted and SYN Flood attacks, and real-time prevention of threats like spyware, malware, VoIP vulnerabilities, phishing, botnets, network worms, Trojans, and peer-to-peer applications. The NSP Sensors connect with the Network Security Manager (NSM). The NSM is used to manage and push configuration data and policies to the Sensors. Communication between NSM and Sensors uses secure channels that protect the traffic from disclosure and modification. Authorized administrators may access the NSM via a GUI (over HTTPS) or a CLI (via SSH or a local connection). Sensors may be accessed via CLI (via SSH or a local connection) for initial setup. Once initial setup is complete, all management occurs via the NSM. The cryptographic boundary of the platform is the outer perimeter of the enclosure, excluding the removable power supplies as they are non-security relevant. The removable fan trays are protected by tamper seals. The optional network I/O modules are not included in the module boundary. Optional network I/O modules are not included in the module boundary. Figure 1 shows the module configuration and the cryptographic boundary.

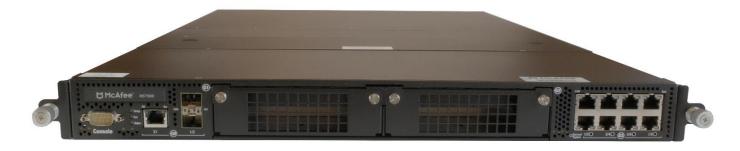

Figure 1 – Image of NS7500

# 2 Security Level

The cryptographic module meets the overall requirements applicable to Level 2 security of FIPS 140-2. Table 1 specifies the levels met for specific FIPS 140-2 areas.

**Table 1 - Module Security Level Specification** 

| Security Requirements Section      | Level |
|------------------------------------|-------|
| Cryptographic Module Specification | 2     |
| Module Ports and Interfaces        | 2     |
| Roles, Services and Authentication | 2     |
| Finite State Model                 | 2     |
| Physical Security                  | 2     |
| Operational Environment            | N/A   |
| Cryptographic Key Management       | 2     |
| EMI/EMC                            | 2     |
| Self-Tests                         | 2     |
| Design Assurance                   | 3     |
| Mitigation of Other Attacks        | N/A   |

### 3 Mode of Operation

#### 3.1 FIPS Approved Mode of Operation

The module only supports a FIPS Approved mode of operation. An operator can obtain the FIPS mode indicator by executing the "show" or "status" CLI command, which returns the module's firmware version, HW version, etc. The firmware and hardware versions must match the FIPS validated versions located on the CMVP website.

The operator must also follow the rules outlined in Sections 8 and 9 of this Security Policy and consult FIPS 140-2 IG 1.23 for further understanding of the use of functions where no security is claimed.

#### **Approved Algorithms**

The module supports the following FIPS Approved algorithms:

 AES CBC and ECB mode with 128 & 256 bits for encryption and decryption (Cert. #C1556)

(Note: CBC mode is tested but not used.)

- AES GCM mode with 128 bits for encryption and decryption use within TLS 1.2 (Cert #C1556)
- AES GCM mode with 128 & 256 bits for encryption and decryption use within SSH v2 (Cert. #C1556)
- KTS AES (Cert. #C1556) encryption to transport keys and authentication using HMAC (Cert. #C1556) within TLS 1.2 and SSH. This key establishment methodology provides 128 or 256 bits of encryption strength.
- KTS AES (Cert. #C1556) encryption to transport keys and authentication using GCM (Cert. #C1556) within TLS 1.2 and SSH. This key establishment methodology provides 128 or 256 bits of encryption strength.
- FIPS 186-4 RSA with 2048-bit keys for key generation and RSA PSS with 2048-bit keys for signature generation with SHA-256, and signature verification with SHA-256 (Cert. #C1556)
- SHA-1, SHA-256 and SHA-512 for hashing (Cert. #C1556)
- HMAC SHA-256 and HMAC SHA-512 for message authentication (Cert. #C1556) (Note: The minimum HMAC key size is 20 bytes. HMAC SHA-1 is CAVP tested but not used)
- Block Cipher (CTR) DRBG using AES 256 and the derivation function (Cert. #C1556)
- KAS-SSC (vendor affirmed) using EC Diffie-Hellman P-256, P-384 and P-521 and the SP 800-135 KDF Cert. #C1558 for TLS and Cert. #C1557 for SSH.
  - \*Note: TLS supports all three P curves (P-256, P-384 and P-521) while SSH only support P-256.
- ECDSA Key Generation and Key Verification using P-256, P-384, P-521 (Cert. #C1556)
- FIPS 186-4 XYSSL RSA PKCS #1 V1.5 SigVer with 2048-bit keys using SHA-256 for image verification (Cert. #C1555)

(Note: SHA-1 is CAVP tested but not used.)

- XYSSL SHA-256 for hashing and for use with image verification (Cert. #C1555) (Note: SHA-1 is CAVP tested but not used.)
- TLS v1.2 KDF for TLS session key derivation CVL (Cert. #C1558)
- SSH KDF for SSH session key derivation CVL (Cert. #C1557)

- SP 800-133 CKG (Vendor Affirmed)
  - o Asymmetric Key Generation (SP 800-133 § 5)
  - o Symmetric Key Generation (SP 800-133 § 6)

(Note: The resulting symmetric keys and generated seeds are unmodified output from the DRBG)

#### **Allowed Algorithms and Protocols**

The module supports the following FIPS allowed algorithms and protocols:

- RSA with 2048-bit keys for (key wrapping; key establishment methodology provides 112 bits of encryption strength)
- NDRNG (internal entropy source) for seeding the Block Cipher (CTR) DRBG. The module generates a minimum of 256 bits of entropy for key generation.
- TLS v1.2 with the following algorithm tested cipher suites. The protocol algorithms have been tested by the CAVP (see certificate #s above) but the protocol implementation itself has not been reviewed or tested by the CAVP or CMVP.

TLS\_ECDHE\_RSA\_WITH\_AES\_128\_GCM\_SHA256 for communication with Network Security Manager (NSM)(Note: This is restricted to RSA-2048)

#### **Protocols**

- SSH v2 with the following algorithm tested cipher suites. The protocol algorithms have been tested by the CAVP (see certificate #s above) but the protocol implementation itself has not been reviewed or tested by the CAVP or CMVP.
  - Key Exchange methods (i.e., key establishment methods): EC Diffie-hellman-256-SHA2
  - Public Key methods (i.e., authentication methods): SSH-ECDSA (Note: This is restricted to ECDSA P-256)
  - o Encryption methods: AES128-GCM, AES256-GCM
  - o MAC methods: HMAC-256, HMAC-512

AES GCM is used as part of TLS 1.2 cipher suites conformant to IG A.5 Scenario 1, RFC 5288 and SP 800-52 Section 3.3.1. The construction of the 64-bit nonce\_explicit part of the IV is deterministic via a monotonically increasing counter. The module ensures that when the deterministic part of the IV uses the maximum number of possible values and new session key is established. When the IV exhausts the max number of possible values, the first party to encounter this condition (client/server) will trigger a handshake to establish a new encryption key. The module generates new AES-GCM keys if the module loses power.

AES GCM is also used as part of the SSHv2 cipher suites conformant to the Draft IG A.5 and RFCs 4252, 4253 and RFC 5647. The GCM re-key limit is set to 1 hour or 1 GB of payload traffic set as the threshold. Therefore, the invocation counter maximum of  $2^{64} - 1$  is never reached nor are that many encryptions performed in a single session. When a session is terminated for any reason, a new key and new initial IV shall be derived.

#### Non-Approved Algorithms and Protocols with No Security Claimed

The module supports the following algorithms and protocols in the Approved mode for which no security is claimed (per FIPS IG 1.23):

- MD5 used to identify "fingerprint" of potential malware using Global Threat Information (GTI) database (used internal to the module only). Non-Approved algorithms (no security claimed): MD5
- SNMPv3 is used as a transport mechanism between the NSM and the sensor with no security claimed. All non-CSP content is transported within SNMPv3. All CSP content is additionally encrypted by NSM and decrypted in sensor using the sensor TLS private key. In addition, the SNMPv3 protocol between NSM and Sensor is encapsulated within TLS when adopting CA-signing is turned on (TLS-ECDHE-RSA-AES128\_GCM-SHA256). Non-Approved algorithms (no security claimed): HMAC (non-compliant), SHA (non-compliant), AES (non-compliant) and SNMP KDF (non-compliant).
- SNMPv3 is used as a Read Only connection and responses to non CSP objects for 3<sup>rd</sup> Party Clients with no security claimed.
- The following algorithms are implemented independently from all other cryptographic
  code in the module and are used to analyze the network stream for malware and
  malicious network attacks in accordance with the functionality of the product. For the
  reasoning stated above, this functionality is allowed in the FIPS Approved mode of
  operation.
  - o Decryption SSLv2
    - Cipher suites:
      - SSL\_CK\_RC4\_128\_WITH\_MD5
      - SSL\_CK\_RC4\_128\_EXPORT40\_WITH\_MD5
      - SSL\_CK\_DES\_64\_CBC\_WITH\_MD5
      - SSL\_CK\_DES\_192\_EDE3\_CBC\_WITH\_MD5
    - Non-Approved algorithms (no security claimed): Triple-DES (non-compliant), HMAC (non-compliant), RC4, MD5, DES
  - Decryption SSLv3/TLS
    - Cipher suites:
      - SSL/TLS\_NULL\_WITH\_NULL\_NULL
      - SSL/TLS\_RSA\_WITH\_NULL\_MD5
      - SSL/TLS\_RSA\_WITH\_NULL\_SHA
      - SSL/TLS\_RSA\_WITH\_RC4\_128\_MD5
      - SSL/TLS\_RSA\_WITH\_RC4\_128\_SHA
      - SSL/TLS\_RSA\_WITH\_DES\_CBC\_SHA
      - SSL/TLS\_RSA\_WITH\_3DES\_EDE\_CBC\_SHA
      - SSL/TLS RSA WITH AES 128 CBC SHA
      - SSL/TLS\_RSA\_WITH\_AES\_256\_CBC\_SHA
    - Non-Approved algorithms (no security claimed): AES (non-compliant), RSA (non-compliant), SHA (non-compliant), Triple-DES (non-compliant), HMAC (non-compliant), RC4, MD5, DES

### 4 Ports and Interfaces

Figures 2 and 3 show the module's front and rear panels and Tables 2 and 3 list the module's ports and interfaces.

Figure 2 – NS7500 Front Panel

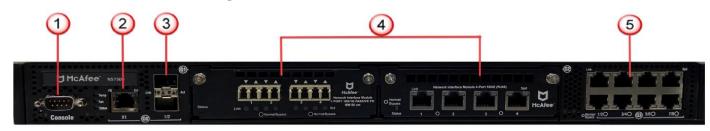

Figure 3 – NS7500 Top – Fan LEDs visible

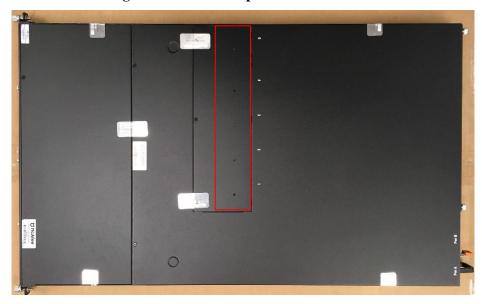

Table 2 – NS7500 Front Panel Ports and Connectors

| Item | Description                                                                                                    | Input/Output Type |
|------|----------------------------------------------------------------------------------------------------|-------------------|
| 1    | RS232 Console port (1)                                                                                                    | Control Input,    |
|      |                                                                                                    | Status Output     |
| 2    | RJ-11 port (1) for fail-open control of two (2) built-in SFP+ ports in slot G0. The RJ-11 ports support 1 Gbps (SFP) fiber and 10 Gbps (SFP+) (SR and LR) | Status Output     |
| 3    | SFP/SFP+ 1/10 fiber Gigabit or SFP 1 Gbps copper Ethernet monitoring ports (2)                                                                            | Data Input/Output |

| Item                                 | Description                                                                                                    | Input/Output Type |  |  |  |  |
|--------------------------------------|----------------------------------------------------------------------------------------------------|-------------------|--|--|--|--|
| Item 4                               | Two (2) slots for I/O modules There is no security relevance to using the following Network I/O modules in any combination: - SFP/SFP+ 1/10 GigE Monitoring ports (8) - RJ-45 10/100/1000 Mbps with internal fail-open Ethernet Monitoring ports (6) - RJ-45 10 Gbps/1 Gbps/100 Mbps with internal fail-open Network Interface Module (4) - 10/1 GigE SM 8.5 micron with internal fail-open Monitoring ports (4) - 10/1 GigE MM 50 micron with internal fail-open Monitoring ports (4) - 10/1 GigE MM 62.5 micron with internal fail-open Monitoring ports (4) | Data Input/Output |  |  |  |  |
| 5                                    | RJ-45 10/100/1000 Mbps Ethernet Monitoring ports (8)                                                                                                    | Data Input/Output |  |  |  |  |
| Status LED                           | Green – Indicates that Sensor is in good health Amber – System is booting up or something is not in good health status                                                                                                    | Status Output     |  |  |  |  |
| Fan LED                              | Green – All the fans are operating Amber – One or more of the fans has failed                                                                                                    | Status Output     |  |  |  |  |
| Temp LED                             | Green – Inlet air temperature measured inside the module is normal  Amber – Inlet air temperature measured inside the module is too high                                                                                                    | Status Output     |  |  |  |  |
| Gigabit Ports<br>Act LEDs            | Amber – Data is received or transmitted Off – No data is being transferred                                                                                                    | Status Output     |  |  |  |  |
| Gigabit ports<br>Link LEDs           | Green – The link is up Off – The link is down                                                                                                    | Status Output     |  |  |  |  |
| *Normal/Bypass<br>LEDs               | Green – The port pair is in Inline Fail-Open/Inline Fail-Close/Span/Tap Mode Amber – The Port Pair is in Bypass Mode                                                                                                    | Status Output     |  |  |  |  |
| Gigabit Ports<br>Speed (Spd)<br>LEDs | Green – Port speed is 1Gbps Amber – Port speed is 100 Mbps Off – Port speed is 10 Mbps                                                                                                    | Status Output     |  |  |  |  |

<sup>\*</sup>Bypass does not refer to FIPS 140-2 bypass capabilities

Figure 4 - NS7500 Rear Panel

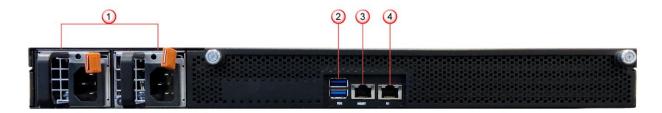

**Table 3 – NS7500 Rear Panel Ports and Connectors** 

| Item                            | Description                                                                                                  | Input/Output Type                            |
|---------------------------------|----------------------------------------------------------------------------------------------------|----------------------------------------------|
| 1                               | Power Port (2) – second power supply is optional                                                             | Power Input                                  |
| 2                               | USB ports (2)                                                                                                | Data Input                                   |
| 3                               | RJ-45 10/100/1000 Management port (MGMT) (1)                                                                 | Control Input, Data<br>Output, Status Output |
| 4                               | RJ-45 10/100/1000 Response port (R1) (1)                                                                     | Control Input, Data<br>Output                |
| Power<br>LED(s)                 | Green – Power supply has power feed and is functioning Amber – Power supply is not functioning               | Status Output                                |
| Management<br>Port Speed<br>LED | Green – The port speed is 1000 Mbps<br>Amber – The port speed is 100 Mbps<br>Off – The port speed is 10 Mbps | Status Output                                |
| Management<br>Port Link<br>LED  | Green – The link is up Off – The link is down                                                                | Status Output                                |
| Response<br>Port Speed<br>LED   | Green – The port speed is 1000 Mbps<br>Amber – The port speed is 100 Mbps<br>Off – The port speed is 10 Mbps | Status Output                                |
| Response<br>Port Link<br>LED    | Green – The link is up Off – The link is down                                                                | Status Output                                |

The module supports the following communication channels with the Network Security Platform (NSP) Manager:

- Install channel: Only used to associate a Sensor with the NSM. They use a "shared secret". NSM listening on port 8501 (Self-signed certificates) or port 8506 (CA signed certificates).
- Trusted Alert/Control channel (TLS): NSM listening on port 8502 (Self-signed certificates) or port 8507 (CA signed certificates).
- Trusted Packet log channel (TLS): NSM listening on port 8503 (Self-signed certificates) or port 8508 (CA signed certificates).
- Command channel (SNMPv3, plaintext): Sensor listening to NSM and 3<sup>rd</sup> Party SNMP clients on port 8500 (Self-signed certificates).
- Command channel (TLS): Sensor listening to NSM SNMPv3 client encapsulated in TLS

on port 18500 (CA signed certificates).

- Bulk transfer channel (encrypted): NSM listening on port 8504 (CA signed certificates)
- Bulk transfer channel (TLS): NSM listening on port 8509
- Trusted Authentication Gateway channel (TLS): uses same crypto context as Alert/Control channel. NSM listening on port 8502 (Self-signed certificates) or port 8507 (CA signed certificates).

### 5 Identification and Authentication Policy

The cryptographic module supports three (3) distinct "User" roles (Admin, Sensor Operator(s), and 3<sup>rd</sup> Party SNMP Client(s)) and one (1) "Cryptographic Officer" role (Network Security Platform Manager). Table 4 lists the supported operator roles along with their required identification and authentication techniques. Table 5 outlines each authentication mechanism and the associated strengths.

Table 4 - Roles and Required Identification and Authentication

| Role                                                         | Type of Authentication             | Authentication Data                                                    |
|--------------------------------------------------------------|------------------------------------|------------------------------------------------------------------------|
| Admin                                                        | Role-based operator authentication | Username and Password                                                  |
| Sensor Operator(s)                                           | Role-based operator authentication | Username and Password                                                  |
| Network Security Platform<br>Manager (Cryptographic Officer) | Role-based operator authentication | Digital Signature<br>or<br>Username, Privacy and<br>Authentication Key |
| 3rd Party SNMP Client(s)                                     | Role-based operator authentication | Username, Privacy and<br>Authentication key                            |

**Table 5 – Strengths of Authentication Mechanisms** 

| <b>Authentication Mechanism</b> | Strength of Mechanism                                                                                                    |
|---------------------------------|----------------------------------------------------------------------------------------------------|
| Username and Password           | The password is an alphanumeric string of a minimum of fifteen (15) characters chosen from the set of ninety-three (93) printable and human-readable characters. Whitespace and "?" are not allowed. New passwords are required to include two (2) uppercase characters, two (2) lowercase characters, two (2) numeric characters, and two (2) special characters. The fifteen (15) character minimum is enforced by the module. |
|                                 | The probability that a random attempt will succeed or a false acceptance will occur is $1/\{(10^2)*(26^4)*(31^2)*(93^7)\}$ which is less than $1/1,000,000$ .                                                                                                    |
|                                 | After three (3) consecutive failed authentication attempts, the module will enforce a one (1) minute delay prior to allowing retry. Additionally, the module only supports five (5) concurrent SSH sessions. Thus, the probability of successfully authenticating to the module within one minute through random attempts is $(3*5)/\{(10^2)*(26^4)*(31^2)*(93^7)\}$ , which is less than $1/100,000$ .                          |

| <b>Authentication Mechanism</b>             | Strength of Mechanism                                                                                                    |  |  |  |  |  |  |  |
|---------------------------------------------|----------------------------------------------------------------------------------------------------|--|--|--|--|--|--|--|
| Digital Signature                           | RSA 2048-bit keys using SHA-256 are used for the signing (in isolated Trellix laboratory or by Certificate Authority (CA)) and verification (by sensor) of digital signatures.                                                                                                  |  |  |  |  |  |  |  |
|                                             | The probability that a random attempt will succeed or a false acceptance will occur is 1/2^112, which is less than 1/1,000,000.                                                                                                    |  |  |  |  |  |  |  |
|                                             | The module can only perform one (1) digital signature verification per second. The probability of successfully authenticating to the module within one minute through random attempts is 60/2^112, which is less than 1/100,000.                                                |  |  |  |  |  |  |  |
| Username, Privacy and<br>Authentication key | The privacy key and authentication key together make an alphanumeric string of a minimum of sixteen (16) characters chosen from the set of sixty-two (62) numbers, lower case letters, and upper case letters.                                                                  |  |  |  |  |  |  |  |
|                                             | The probability that a random attempt will succeed or a false acceptance will occur is 1/62^16, which is less than 1/1,000,000.                                                                                                    |  |  |  |  |  |  |  |
|                                             | The module will allow approximately one (1) attempt per millisecond, meaning that 60,000 attempts can be made per minute. The probability of successfully authenticating to the module within one minute through random attempts is 60,000/62^16, which is less than 1/100,000. |  |  |  |  |  |  |  |

### **6 Access Control Policy**

#### 6.1 Roles and Services

Table 6 lists each operator role and the services authorized for each role.

For additional information of operation of the module, NSP documentation is at docs.trellix.com:

- 1. Go to the Trellix Documentation Portal (https://docs.trellix.com/).
- 2. Scroll to the **Products A-Z** section at the bottom of the landing page (do not select Network Security Platform via the pull-down menu).
- 3. Click **Network Security Platform**. The NSP documentation list displays.
- 4. Using the **Refine Results** filter in the left pane, click **NSP 10.1.x** to display a list of NSP 10.1 documentation.

**Table 6 – Services Authorized for Roles** 

| Authorized Services                                                                                                    | Admin | Sensor Operator(s) | NSP Manager | 3rd Party SNMP Client(s) |
|----------------------------------------------------------------------------------------------------|-------|--------------------|-------------|--------------------------|
| <b>Show Status</b> : Provides the status of the module, usage statistics, log data, and alerts.                                                                                                    | X     | X                  | X           |                          |
| Sensor Operator Management: Allows Admin to add/delete Sensor Operators, set their service authorization level, set their session timeout limit, and unlock them if needed.                                                                      | X     |                    |             |                          |
| <b>Network Configuration</b> : Establish network settings for the module or set them back to default values.                                                                                                    | X     | X*                 | X           |                          |
| <b>Administrative Configuration:</b> Other various services provided for admin, private, and support levels.                                                                                                    | X     | X*                 | X           |                          |
| <b>Firmware Update</b> : Install an external firmware image through SCP or USB.                                                                                                    | X     | X*                 | X           |                          |
| <b>Install with NSM</b> : Configures module for use. This step includes establishing trust between the module and the associated management station.                                                                                             | X     | X*                 |             |                          |
| Install with 3 <sup>rd</sup> Party SNMP Client: Configures module for 3 <sup>rd</sup> Party SNMPv3 use. This step includes establishing trust between the module and the associated 3 <sup>rd</sup> Party SNMP Client. Trust is provided by NSM. |       |                    | X           |                          |
| Change Passwords: Allows Admin and Sensor Operators to change their associated passwords. Admin can also change/reset Sensor Operators passwords.                                                                                                | X     | X*                 |             |                          |
| <b>Zeroize</b> : Destroys all plaintext secrets contained within the module. The "Reset Config" command is used, followed by a reboot.                                                                                                    | X     | X*                 |             |                          |

| Authorized Services                                                                                                    | Admin | Sensor Operator(s) | NSP Manager | 3rd Party SNMP Client(s) |
|----------------------------------------------------------------------------------------------------|-------|--------------------|-------------|--------------------------|
| <b>Intrusion Detection/Prevention Management</b> : Management of intrusion detection/prevention policies and configurations through SNMPv3 and TLS.          |       |                    | X           |                          |
| <b>Intrusion Detection/Prevention Monitoring:</b> Limited monitoring of Intrusion Detection/Prevention configuration, status, and statistics through SNMPv3. |       |                    | X           | X                        |
| <b>Disable SSH/Console Access:</b> Disables SSH/Console access.                                                                                              | X     | X*                 |             |                          |

<sup>\*</sup> Depending on the authorization level granted by the Admin

#### **Unauthenticated Services**

Table 7 lists the unauthenticated services supported by the module.

**Table 7 – Unauthenticated Services** 

#### **Unauthenticated Services**

**Self-Tests**: This service executes the suite of self-tests required by FIPS 140-2. Self-tests can be initiated by power cycling the module or through the CLI.

**Intrusion Prevention Services**: Offers protection against zero-day, DoS/DDoS, encrypted and SYN Flood attacks, and real-time prevention of threats like spyware, malware, VoIP vulnerabilities, phishing, botnets, network worms, Trojans, and peer-to-peer applications.

*Note:* This service utilizes the no security claimed algorithms listed above. This includes an MD5 hash to identify the "fingerprint" of malware and decryption of SSL-encrypted streams for the purpose of detecting malware and network attacks. See the list above.

**Zeroize**: Destroys all plaintext secrets contained within the module. The Internal Rescue process is used.

#### 6.2 Definition of Critical Security Parameters (CSPs)

The following are CSPs contained in the module:

- Administrator Passwords: Password used for authentication of the "admin" role through Console and SSH login. Extended permissions are given to the "admin" role by using the "support" or "private" passwords.
- **Sensor Operator Passwords**: Passwords used for authentication of "user" accounts through Console and SSH login. Extended permissions are given to the "user" account by using the "support" or "private" passwords.

- NSM Initialization Secret (i.e., NSM Shared Secret): Password used for mutual authentication of the sensor and NSM during initialization.
- **Bulk Transfer Channel Session Key**: AES 128-bit key used to encrypt data packages across the bulk transfer channel.
- **SSH Host Private Keys**: ECDSA P-256-bit key used for authentication of sensor to remote terminal for CLI access, generated during initialization
- **SSH Session Keys**: Set of ephemeral EC Diffie-Hellman P-256, AES 128/256 bit, and HMAC (SHA-256/512) keys created for each SSH session.
- TLS Pre-Master Secret 48-byte TLS keying material used to derive the TLS Master Secret.
- TLS Master Secret 48-byte master key used in the TLS protocol to derive session keys.
- TLS Sensor Private Key (for NSM): RSA 2048-bit key used for authentication of the sensor to NSM.
- TLS Session Keys (for NSM): Set of ephemeral EC Diffie Hellman P-256, P-384 or P-521, AES 128 bit and HMAC (SHA-256/512 bit) keys created for each TLS session with the NSM.
- Entropy Input String: 8192-bit output string from the hardware NDRNG.
- **Seed for DRBG**: Seed created by NDRNG and used to seed the Block Cipher (CTR) DRBG. The Nonce is 128 bits and the Entropy Input is 256 bits for a total seed size of 384 bits.
- **DRBG Internal State:** *V* and *Key* used by the DRBG to generate pseudo-random numbers. (Note: The SNMP authentication data is not considered to be a CSP since the SNMP connection is tunneled within TLS)

#### 6.3 Definition of Public Keys

The following are the public keys contained in the module:

- **Trellix FW Verification Key**: RSA 2048-bit key used to authenticate firmware images loaded into the module.
- **SSH Session Public Key:** EC Diffie-Hellman P-256-bit session key created for each SSH session
- **SSH Host Public Key**: ECDSA P-256-bit key used to authenticate the sensor to the remote client during SSH.
- **SSH Remote Client Public Key**: ECDSA P-256-bit key used to authenticate the remote client to the sensor during SSH.
- TLS Sensor Public Key (for NSM): RSA 2048-bit key used to authenticate the sensor to NSM during TLS connections.
- TLS NSM Public Key: RSA 2048-bit key used to authenticate NSM to sensor during TLS connections.
- TLS Session Public Key: EC Diffie-Hellman P-256, P-384 or P-521-bit session key created for each TLS session

#### 6.4 Definition of CSPs Modes of Access

Table 8 defines the relationship between access to keys/CSPs and the different module services. The types of access used in the table are Use (U), Generate (G), Input (I), Output (O), Store (S), and Zeroize (Z).  $Z^*$  is used to denote that only the plaintext portion of the CSP is zeroized (i.e., the CSP is also stored using an Approved algorithm, but that portion is not zeroized).

Table 8 – Key and CSP Access Rights within Services

| Tuble 6 Trey and est Treess rights within services                                               |                         |                           |                           |                                   |                       |                  |                                  |                            |                      |              |                     |                             |                     |                              |                                 |                    |                        |
|--------------------------------------------------------------------------------------------------|-------------------------|---------------------------|---------------------------|-----------------------------------|-----------------------|------------------|----------------------------------|----------------------------|----------------------|--------------|---------------------|-----------------------------|---------------------|------------------------------|---------------------------------|--------------------|------------------------|
|                                                                                                  | Administrator Passwords | Sensor Operator Passwords | NSM Initialization Secret | Bulk Transfer Channel Session Key | SSH Host Private Keys | SSH Session Keys | TLS Sensor Private Key (for NSM) | TLS Session Keys (for NSM) | Entropy Input String | Seed for RNG | DRBG Internal State | Frellix FW Verification Key | SSH Host Public Key | SSH Remote Client Public Key | TLS Sensor Public Key (for NSM) | TLS NSM Public Key | TLS Session Public Key |
| Authentication –<br>Admin, Sensor<br>Operator                                                    | U                       | U                         |                           |                                   | U                     | UG               | •                                |                            |                      | - 52         | UG                  | •                           | 0                   | IU                           |                                 |                    |                        |
| Authentication – NSP<br>Manager –Digital<br>Signature                                            |                         |                           | U                         |                                   |                       |                  | U                                | UG                         |                      |              | UG                  |                             |                     |                              | О                               | U                  |                        |
| SNMP Authentication –<br>NSP Manager to Sensor<br>- Username, Privacy,<br>and Authentication Key |                         |                           |                           |                                   |                       |                  |                                  |                            |                      |              |                     |                             |                     |                              |                                 |                    |                        |
| Authentication – 3 <sup>rd</sup><br>Party SNMP Client(s)                                         |                         |                           |                           |                                   |                       |                  |                                  |                            |                      |              |                     |                             |                     |                              |                                 |                    |                        |
| Show Status                                                                                      | U                       | U                         |                           |                                   | U                     |                  |                                  |                            |                      |              |                     |                             | U                   | U                            |                                 |                    |                        |
| Sensor Operator<br>Management                                                                    |                         |                           |                           |                                   |                       | U                |                                  | U                          |                      |              |                     |                             |                     |                              |                                 |                    |                        |
| Network Configuration                                                                            |                         |                           |                           |                                   |                       | U                |                                  | U                          |                      |              |                     |                             |                     |                              |                                 |                    |                        |
| Administrative<br>Configuration                                                                  |                         |                           | I                         |                                   | UG                    | U                |                                  | U                          |                      |              |                     |                             | UG                  |                              |                                 |                    |                        |
| Firmware Update                                                                                  |                         |                           |                           | ΙU                                |                       | U                |                                  | U                          |                      |              |                     | UI                          |                     |                              |                                 |                    |                        |
| Install with NSM                                                                                 |                         |                           |                           | ΙU                                |                       |                  | G                                | U                          | UG                   | UG           | UG                  | U                           |                     |                              | G                               |                    | G                      |
| Install with 3 <sup>rd</sup> Party<br>SNMP Client                                                |                         |                           |                           | ΙU                                |                       |                  |                                  |                            |                      |              |                     | U                           |                     |                              |                                 |                    |                        |
| Change Passwords                                                                                 | IS                      | IS                        |                           |                                   |                       |                  |                                  |                            |                      |              |                     |                             |                     |                              |                                 |                    |                        |
| Zeroize (Authenticated)                                                                          | Z*                      | Z*                        | Z                         | Z                                 | Z                     | Z                | Z                                | Z                          | Z                    | Z            | Z                   | Z                           | Z                   | Z                            | Z                               | Z                  | Z                      |
| Zeroize<br>(Unauthenticated)                                                                     | Z                       | Z                         | Z                         | Z                                 | Z                     | Z                | Z                                | Z                          | Z                    | Z            | Z                   | Z                           | Z                   | Z                            | Z                               | Z                  | Z                      |
| Intrusion Detection/ Prevention Management Intrusion Detection/ Prevention Monitoring            |                         |                           |                           | U                                 |                       |                  | U                                | U                          |                      |              |                     |                             |                     |                              | U                               | U                  | U                      |
| Disable SSH/Console<br>Access                                                                    | U                       |                           |                           |                                   |                       |                  |                                  |                            |                      |              |                     |                             |                     |                              |                                 |                    |                        |

| Self Tests                       | Administrator Passwords | Sensor Operator Passwords | NSM Initialization Secret | Bulk Transfer Channel Session Key | SSH Host Private Keys | SSH Session Keys | TLS Sensor Private Key (for NSM) | TLS Session Keys (for NSM) | Entropy Input String | Seed for RNG | DRBG Internal State | Trellix FW Verification Key | SSH Host Public Key | SSH Remote Client Public Key | TLS Sensor Public Key (for NSM) | TLS NSM Public Key | TLS Session Public Key |
|----------------------------------|-------------------------|---------------------------|---------------------------|-----------------------------------|-----------------------|------------------|----------------------------------|----------------------------|----------------------|--------------|---------------------|-----------------------------|---------------------|------------------------------|---------------------------------|--------------------|------------------------|
| Intrusion Prevention<br>Services |                         |                           |                           |                                   |                       |                  |                                  |                            |                      |              |                     |                             |                     |                              |                                 |                    |                        |

# 7 Operational Environment

The device supports a non-modifiable, limited operational environment.

### 8 Security Rules

The cryptographic module's design corresponds to the module's security rules. The section requirements of this FIPS 140-2 Level 2 module include:

- 1. The cryptographic module provides four distinct operator roles: Admin, Sensor Operator(s), Network Security Platform Manager, and 3<sup>rd</sup> Party SNMP Client(s).
- 2. The cryptographic module provides role-based authentication and each change of operator roles is authenticated and previous authentication results are cleared when the module transitions to a power-off state.
- 3. When the module has not been placed in a valid role, the operator does not have access to any cryptographic services.
- 4. The cryptographic module performs the following tests:
  - A. Power up Self-Tests are performed without operator input:
    - 1. Firmware Integrity Test: XYSSL RSA 2048 (Cert. #C1555) using SHA-256 (Cert. #C1555) for hashing
    - 2. Cryptographic algorithm known answer tests (KATs) and pairwise consistency tests (PCT):
      - a. AES ECB 128 Encryption KAT and Decryption KAT (AES Cert. #C1556)
      - b. AES GCM 128 Encryption KAT and Decryption KAT (AES Cert. #C1556)
      - c. RSA 2048 PSS Key Generation/Sign/Verify with SHA-256 Pairwise Consistency Test (RSA Cert. #C1556)
      - d. SHA-1 KAT (SHS Cert. #C1556)
      - e. SHA-256 KAT (SHS Cert. #C1556)
      - f. SHA-512 KAT (SHS Cert. #C1556)
      - g. Block Cipher (CTR) DRBG KAT and SP 800-90A DRBG Section 11.3 Health Checks (DRBG Cert. #C1556)
      - h. HMAC SHA-256 KAT (HMAC Cert. #C1556)
      - i. HMAC SHA-512 KAT (HMAC Cert. #C1556)
      - j. XYSSL RSA 2048 Signature Verification KAT (RSA Cert. #C1555)

(SHA-256 based signatures)

- k. XYSSL SHA-256 KAT (SHS Cert. #C1555)
- 1. TLS 1.2 KDF KAT (CVL Cert. #C1558)
- m. SSH KDF KAT (CVL Cert. #C1557)
- n. EC Diffie-Hellman Shared Secret Primitive KAT (vendor affirmed)
- o. ECDSA PCT (Cert. #C1556)
- p. SP 800-90A DRBG Section 11.3 Health Checks

If any of these tests fail the following message will be displayed:

!!! CRITICAL FAILURE !!!

FIPS 140-2 POST and KAT...Failed

#### **REBOOTING IN 15 SECONDS**

#### B. Conditional Self-Tests:

- a. Block Cipher (CTR) DRBG Continuous Test
- b. NDRNG Continuous Test
- c. RSA KeyGen/Sign/Verify Pairwise Consistency Test
- d. ECDSA KeyGen Pairwise Consistency Test
- e. External Firmware Load Test XYSSL RSA 2048 (Cert. #C1555) using SHA-256 (Cert. #C1555) for hashing

If the firmware load test fails the following message will be displayed: "Load Image with SCP Failed."

- 5. At any time the cryptographic module is in an idle state, the operator is capable of commanding the module to perform the power up self-test by power cycling.
- 6. Data output is inhibited during self-tests and error states.
  - a. All Power Up Self-Test are run before data output ports are initialized.
  - b. In the case of failed Self Tests, the module enters an error state, and reboots.
- 7. Data output is logically disconnected during key generation and zeroization.
- 8. For both Zeroize services (authenticated and unauthenticated), the operator must remain in control of the module or be physically present with the module to assure that the entire zeroization process completes successfully. This may take up to one (1) minute.
- 9. Status information does not contain CSPs or sensitive data that if misused could lead to a compromise of the module.
- 10. If a firmware version not shown the module's certificate is loaded onto the module, it is out of scope of this validation and requires a separate FIPS 140-2 validation.
- 11. The module only supports five (5) concurrent SSH operators when SSH is enabled.
- 12. The cryptographic module shall not be configured to transmit files to Trellix Advanced Threat Detection.
- 13. During initial configuration of the module via its Console Port, the default admin password should be changed to a password with characteristics as listed in Table 5. Once the default password has been changed the module must be rebooted.

### 9 Physical Security Policy

#### 9.1 Physical Security Mechanisms

The cryptographic module includes the following physical security mechanisms:

- Production-grade components
- Production-grade opaque enclosure with tamper-evident seals. Tamper-evident seals and further instructions are obtained in the FIPS Kits with the following part number:

o NS7500: IAC-FIPS-KT2

#### 9.2 Operator Required Actions

For the module to be considered to operate in a FIPS Approved mode, the tamper seals shall be placed by the Admin role as specified below. The Admin must clean the chassis of any dirt before applying the seals and ensure the seals are allowed to cure for 30 minutes following application. Sets of seals are serialized, however, the usage of the seal numbers is not required. Per FIPS 140-2 Implementation Guidance (IG) 14.4, the Admin role is also responsible for the following:

- Securing and having control at all times of any unused seals
- Direct control and observation of any changes to the module, such as reconfigurations, where the tamper evident seals or security appliances are removed or installed to ensure the security of the module is maintained during such changes and the module is returned to a FIPS Approved state.

The Admin is also required to periodically inspect tamper-evident seals. Table outlines the recommendations for inspecting/testing physical security mechanisms of the module. If a fan tray is removed or replaced, then a new seal must be applied in order to be compliant. If the Admin finds evidence of tampering, then the module is no longer FIPS compliant and must be taken out of service.

**Table 9 – Inspection/Testing of Physical Security Mechanisms** 

| Physical Security<br>Mechanisms | Recommended Frequency<br>of Inspection/Test             | Inspection/Test Guidance<br>Details                                                                        |
|---------------------------------|---------------------------------------------------------|----------------------------------------------------------------------------------------------------|
| Tamper-Evident Seals            | As specified per end user policy, annually at a minimum | Visually inspect the seals for tears, rips, dissolved adhesive, and other signs of malice.                 |
| Opaque Enclosure                | As specified per end user policy, annually at a minimum | Visually inspect the enclosure for broken screws, bent casing, scratches, and other questionable markings. |

Figure 5 depicts the tamper seal locations on the cryptographic module for the NS7500 platform. There are seven (7) tamper-evident seals and they are numbered in red.

Figure 5 - Tamper Seal Placement (NS7500 Sensor)

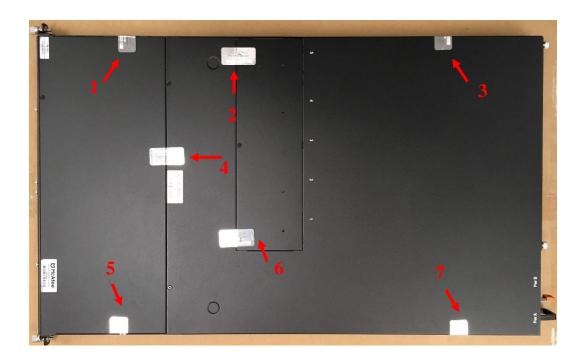

Figure 6 below is an example of the tamper-evident seals applied to the module.

Figure 6 – Tamper-Evident Seal

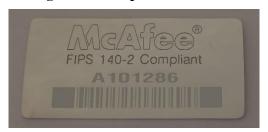

## 10 Mitigation of Other Attacks Policy

The module has not been designed to mitigate any specific attacks beyond the scope of FIPS 140-2 requirements.

# 11 Glossary

| Acronym | Definition                                   |  |
|---------|----------------------------------------------|--|
| AES     | Advanced Encryption Standard                 |  |
| CKG     | Cryptographic Key Generation                 |  |
| CMVP    | Cryptographic Module Validation<br>Program   |  |
| СО      | Cryptographic Officer                        |  |
| CSP     | Critical Security Parameter                  |  |
| CVL     | Component Validation List                    |  |
| DRBG    | Deterministic Random Number<br>Generator     |  |
| FIPS    | Federal Information Processing<br>Standard   |  |
| GTI     | Global Thread Information                    |  |
| HMAC    | Keyed-Hash Message<br>Authentication Code    |  |
| IG      | Implementation Guidance                      |  |
| IDS     | Intrusion Detection Systems                  |  |
| IPS     | Intrusion Prevention Systems                 |  |
| KAT     | Known Answer Test                            |  |
| KDF     | Key Derivation Function                      |  |
| KTS     | Key Transport Scheme                         |  |
| NDRNG   | Non-Deterministic Random Number<br>Generator |  |
| NSM     | Network Security Manager                     |  |
| NSP     | Network Security Platform                    |  |
| PCT     | Pairwise Consistency Test                    |  |
| RSA     | Rivest, Shamir, Adleman algorithm            |  |
| SHA/SHS | Secure Hash Algorithm/Standard               |  |
| SCP     | Secure Copy                                  |  |